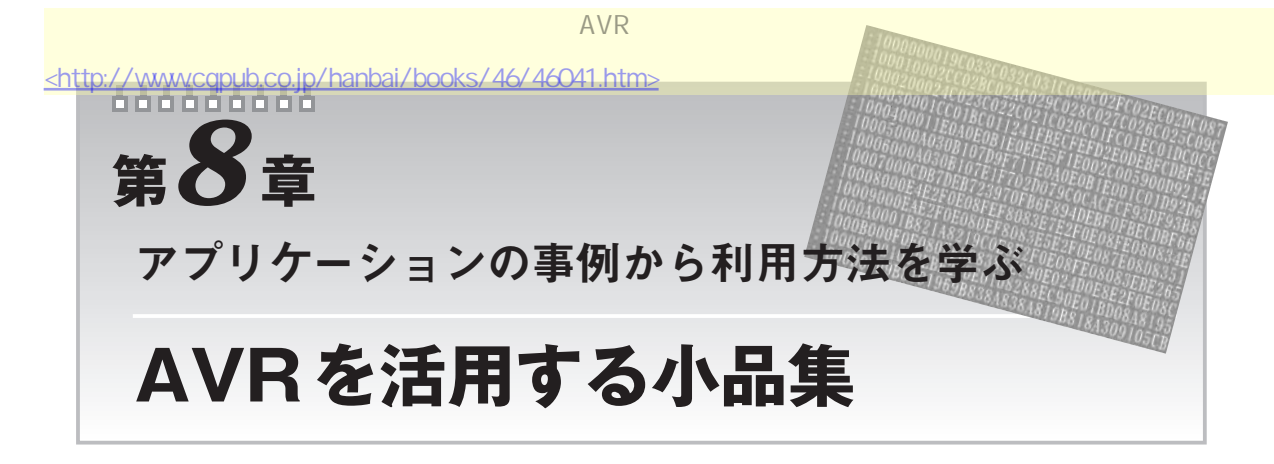

本章では,小中学生向けの電子工作イベントなどにおいて,多機能な電子素材として威力を発揮する マイクロコントローラの導入方法について紹介します.マイクロコントローラを導入した電子工作小品 の例を**写真 8-1**に示します.このようなイベントで工作素材として求められるものは,限られた時間内 で組み立てが完成することとコスト,それと「おもしろさ」などです.

## *8-1* **電子サイコロ**

電子工作や電子回路,マイコン入門などで「LED点滅回路」の次にくるテーマとしてよく取り上げら れるのが電子サイコロではないでしょうか.サイコロの目の形に LEDを配して,さらに圧電ブザーで 効果音などを追加すればちょっとした小品になります.

この程度の機能を実現するのに AVR などのマイクロコントローラを使用することは, もっとも効果 的な解法だと思います.

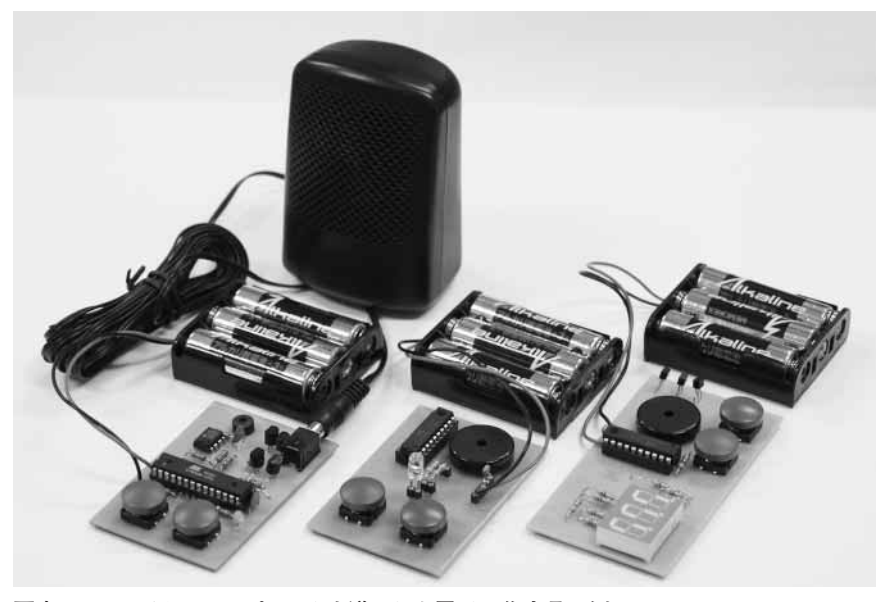

**写真 8-1 マイクロコンピュータを導入した電子工作小品の例** 左から,1 秒レコーダ,手動オルゴール,スロット・マシン.本章ではこれらに加えて,電子サイ コロ,磁気センサも作る.

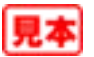

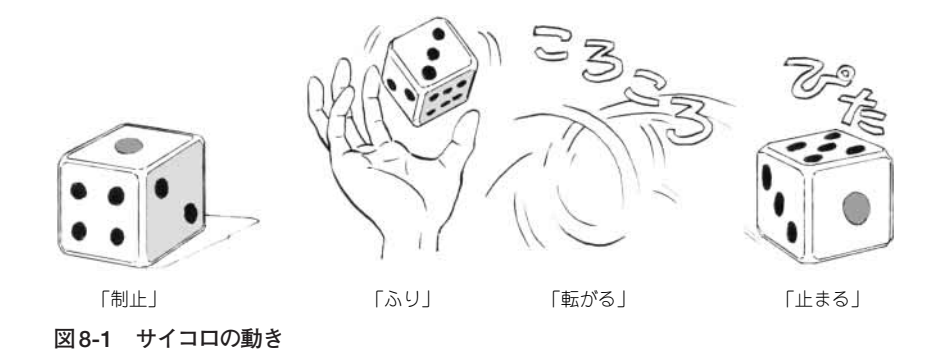

**● 動きのスケッチ** 

とくに電子工作の場合だけではありませんが,動きのあるシステムを作る場合,動きの遷移はどうな るか,人とのインタラクションがどうなるかを十分吟味することが大切です.これらを記述するにはプ ログラミングで使われるフローチャートや遷移図といった手法もありますが,もう少し全体を大まかに 考える必要がある場合は,絵コンテのようにイラスト風に描いて考えるか,頭の中でシミュレーション するほかにうまい手はないようです.

ここでは,サイコロの動きをどうやって電子回路的に反映させるかを考えます.サイコロは**図 8-1**に 示すように,「静止」「ふり」「転がる」「止まる」といった四つの状態で考えることにします.「静止」か ら「ふり」,「ふり」から「転がる」は人のトリガによって遷移し,「転がる」と「止まる」は,時間とともに 遷移していくといったようにスケッチすることができます.

このスケッチをもとに,電子サイコロは人のトリガのためのハードウェア,時間経過を把握するハー ドウェアあるいはプログラム,目の状態を表現するハードウェアなどの構築が必要である,と設計を進 めていきます. この時点で, AVR やその他の簡単なハードウェア資源では実現が困難と思われれば, 実現したい動きの見直しを行います.

## **● プロトタイプを作る**

電子工作のイベントなどに提供する小品を作るには,実際に来場者に作ってもらうキットを設計する 前に. プロトタイプを準備する必要があります. とくに AVR の場合は ISP なので. プログラムを固定 して提供するのであれば,キットには ISPの回路は不要になります.

電子サイコロのプロトタイプとしては、サイコロの目を表す七つの LED, 「ふりだし」動作を指示す るプッシュ・スイッチなどが最低限のハードでしょう.マイコンを使わない電子サイコロであれば,こ れに汎用ロジック ICでサイコロの動作を行うようなカウンタやデコーダなどが必要になるでしょうが, このあたりは,十分速度が遅くて済むので,マイコンのソフトウェアですべてまかなうという方針を立 てます.

それと、簡単な部品の追加で演出効果が出るものとして圧電ブザーがあります。圧電ブザーはマイコ ンからの直接ドライブで十分音が出ますし,コストアップも少なく,その割には効果音による演出効果 アップが大きいと思われます.サイコロの目が変化するのに合わせて,「ピッ,ピッ,ピッ,」と発音可 能な仕組みも追加しましょう.

このような仕様を具体化したのが,**図 8-2**の回路になります.**図 8-2**では,次節で紹介する小品用の

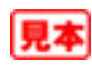

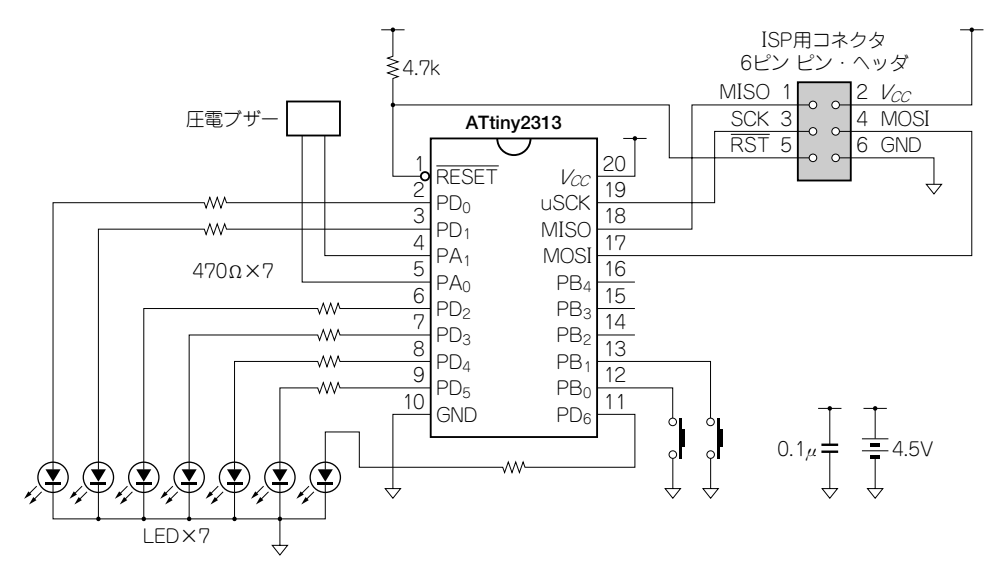

図8-2 電子サイコロ用プロトタイプの回路図 ほかの小品もテスト可能なようにスイッチを一つ追加している。

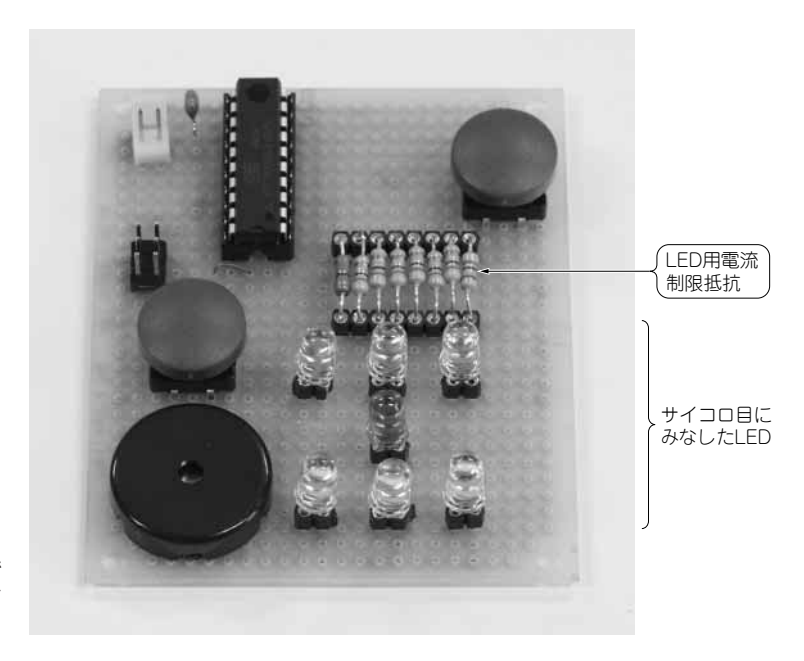

写真8-2 電子サイコロ用プロトタイ プの外観 二つめのスイッチは後から追加したので 位置がそろっていない。プロトタイプな

5このような自由度がある.

テスト用にプッシュ・スイッチをもう一つ追加しています。製作したプロトタイプの外観を写真8-2に 示します.

## ● プログラムの組み立て

プログラムは,動きのスケッチに沿って組み立てていきます. ここでは, 「停止」をmain(), 「ふり」 を saimain(), 「転がる」と「止まる」を slow()の三つの関数に分けて組み立てます. 割り込みを

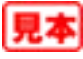